### <<Autodesk Inventor 20>>

书名:<<Autodesk Inventor 2010产品设计标准实训教材>>

- 13 ISBN 9787115217912
- 10 ISBN 7115217912

出版时间:2010-6

 $ACAA$  (2010-06)

PDF

http://www.tushu007.com

### <<Autodesk Inventor 20>>

# 1982 and Autodesk  $1994$   $15$ Autodesk Mutodesk Fraining Center, ATC Autodesk **Aumdesk** 为了给Autodesk产品用户提供优质服务,Autodesk通过授权培训中心提供产品的培训和认证服务。 ATC不仅具有一流的教学环境和全部正版的培训软件,而且有完善的富有竞争意识的教学培训服务体 autodesk regionalistics and autodesk autodesk autodesk Autodesk<br>Autodesk Autodesk FC Autodesk and the Suttodesk and the TC state of the Autodesk and Autodesk 目前全球超过2000家的Autodesk授权培训中心,能够满足各地区专业设计人士对培训的需求。 在当今日新月异的专业设计要求和挑战中,ATC无疑成为用户寻求Autodesk最新应用技术和灵感的最

, tushu007.com

### <<Autodesk Inventor 20>>

《Autodesk Inventor 2010产品设计标准实训教材》共分7章,前两章概述了Inventor基础知识及常见的三

 $3 \t 7$ 

版本新添加的功能,详细讲述如何应用Inventor来进行塑料产品的设计开发。

Autodesk Inventor 2010 **Autodesk Inventor 2010** 

## <<Autodesk Inventor 20>>

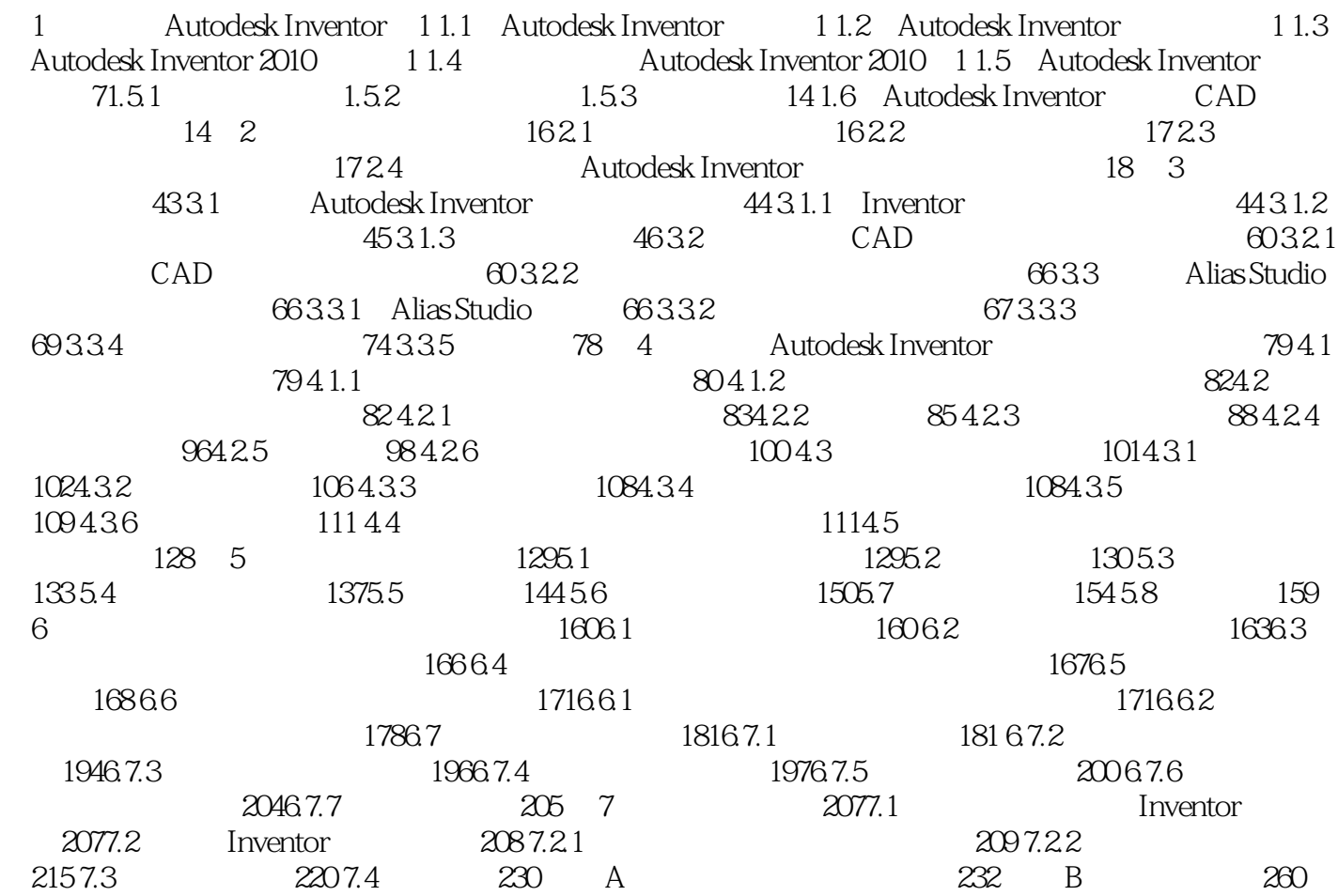

## <<Autodesk Inventor 20>>

 $\Gamma$ nventor

 $,$  tushu007.com

Inventor

## <<Autodesk Inventor 20>>

#### $,$  tushu007.com

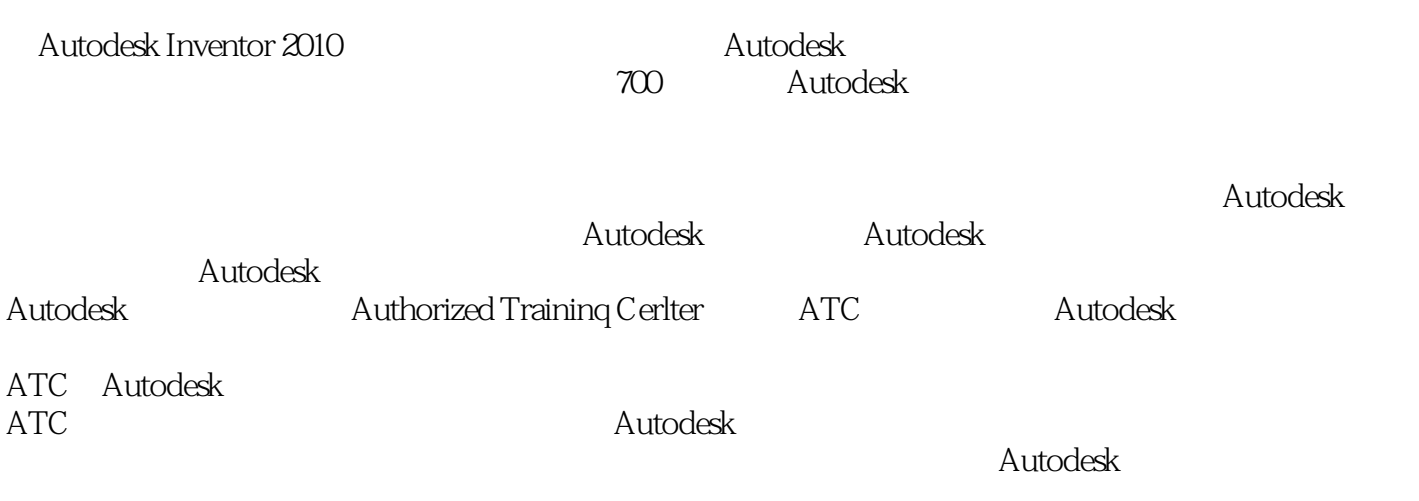

Autodesk公司授权培训中心资深讲师讲解融会作者多年教学与实践经验结合机械制图专业特点

## <<Autodesk Inventor 20>>

本站所提供下载的PDF图书仅提供预览和简介,请支持正版图书。

更多资源请访问:http://www.tushu007.com